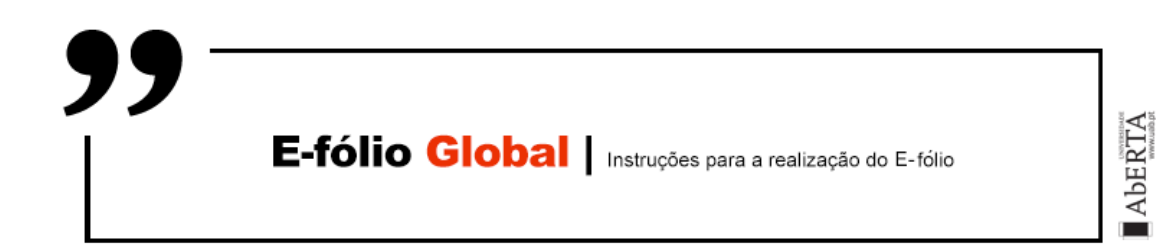

**UNIDADE CURRICULAR:** Linguagens de Programação

**CÓDIGO:** 21077

**DOCENTE:** Ricardo José Vieira Baptista

**A preencher pelo estudante**

**NOME:** Ricardo Alexandre Castro Lopes Lobo

**N.º DE ESTUDANTE:** 2100622

**CURSO:** Licenciatura em Engenharia Informática

**DATA DE ENTREGA:** 25 de Setembro 2023

# **TRABALHO / RESOLUÇÃO:**

# **GRUPO I**

# **OCALM**

(\* Verifica se duas listas têm o mesmo tamanho \*)

```
let same size lst1 lst2 =
```
List.length  $\text{lst1} = \text{List.length}$  Ist2

(\* Calcula o valor com base em dois inteiros \*)

let calc value a  $b =$ 

if  $a = b$  then 1

else if  $a > b$  then  $2 * (a - b)$ 

else  $(a + b)/2$ 

(\* lista final ou lista vazia\*)

let create list lst1 lst2 =

if not (same\_size lst1 lst2) then []

else List.map2 calc\_value lst1 lst2

(\* exemplo com listas de igual tamanho \*)

 $let() =$ 

let  $lst1 = [1; 2; 3; 4; 5]$  in

let lst2 = [5; 4; 3; 2; 1] in

```
 let result = create_list lst1 lst2 in
```

```
 List.iter (Printf.printf "%d ") result;
```
print\_newline ()

# **PROLOG**

% Verifica se duas listas têm o mesmo tamanho.

tamanho\_igual([], []).

tamanho\_igual([\_|T1], [\_|T2]) :-

tamanho\_igual(T1, T2).

% Calcula o valor final de cada elemento

 $valor(X, Y, Z)$  :-

 $X == Y, !$ 

 $Z = 1.0$ .

 $valor(X, Y, Z)$  :-

 $X > Y, !$ 

```
Z is 2.0 * (X - Y).
```
valor(X, Y, Z) :-

Z is  $0.5 * (X + Y)$ .

% Constrói a lista resultado.

lista([], [], []).

lista([H1|T1], [H2|T2], [H3|T3]) :-

valor(H1, H2, H3),

lista(T1, T2, T3).

% predicado principal

nova\_lista(L1, L2, L3) :-

tamanho\_igual(L1, L2),

lista(L1, L2, L3),

!.

nova\_lista(\_, \_, []).

% espera-se

% 4 - 1 =  $3 * 2 = 6.0$ 

% 2 + 7 =  $9 * 0.5 = 4.5$ 

% 1.0

%

run :-

nova\_lista([4,2,5,6], [1, 7,5,6], L),

write(L).

# **JAVA**

**import java.util.List**;

#### **import java.util.ArrayList**;

```
public class App {
```

```
public static List<Double> compareLists(List<Integer> list1, List<Integer>
list2) {
List<Double> resultList = new ArrayList<>();
// Verifica se as listas têm o mesmo tamanho
if (list1.size() != list2.size()) {
return resultList; // Retorna uma lista vazia
}
for (int i = 0; i < list1.size(); i + +) {
int num1 = list1.get(i);int num2 = list2.get(i);if (num1 == num2) {
resultList.add(1.0);
} else if (num1 > num2) {
resultList.add(2.0 * (num1 - num2));
} else {
resultList.add((double)(num1 + num2) / 2);
}
}
return resultList;
}
public static void main(String[] args) {
List<Integer> list1 = List.of(4, 5, 1, 6);
List<Integer> list2 = List.of(3, 6, 1, 6);
List<Integer> list3 = List.of(3, 6, 1, 6, 10);
// espera-se
/// 4 - 3 \times 2 = 2.0
/15 + 6 / 2 = 5.5// 1.0
// 1.0
// exemplo listas com o mesmo tamanho
List<Double> result1 = compareLists(list1, list2);System.out.println(result1);
// exemplo listas com tamanho diferente
List<Double> result2 = comparableList(list1, list3);System.out.println(result2); 
}
}
```
### **GRUPO II**

Questão 1

% movimentos setembro 2023

movimento('ContaA', '+', 50, 1, 20230901, "alimentacao").

movimento('ContaB', '-', 100, 2, 20230902, "saude").

movimento('ContaC', '+', 150, 0, 20230903, "educacao").

movimento('ContaA', '+', 25, 1, 20230904, "saude").

movimento('ContaD', '-', 200, 3, 20230905, "restauracao").

movimento('ContaE', '+', 80, 1, 20230906, "saude").

movimento('ContaB', '+', 120, 2, 20230907, "alimentacao").

movimento('ContaA', '-', 50, 1, 20230908, "educacao").

% movimentos outubro 2023

movimento('ContaD', '+', 45, 0, 20231009, "alimentacao").

movimento('ContaC', '+', 90, 2, 20231010, "educacao").

movimento('ContaE', '-', 70, 1, 20231011, "saude").

movimento('ContaB', '+', 65, 1, 20231012, "restauracao").

movimento('ContaA', '+', 55, 1, 20231013, "alimentacao").

### % movimentos novembro 2023

movimento('ContaC', '-', 40, 0, 20231114, "educacao").

movimento('ContaD', '+', 35, 2, 20231115, "educacao").

movimento('ContaE', '+', 20, 1, 20231116, "saude").

movimento('ContaA', '-', 60, 0, 20231117, "saude").

movimento('ContaB', '+', 10, 1, 20231118, "alimentacao").

movimento('ContaC', '+', 5, 0, 20231119, "educacao").

% para mostrar os nomes dos meses

- nome do mes(1, 'Janeiro').
- nome\_do\_mes(2, 'Fevereiro').
- nome\_do\_mes(3, 'Março').
- nome\_do\_mes(4, 'Abril').
- nome\_do\_mes(5, 'Maio').
- nome\_do\_mes(6, 'Junho').
- nome do mes(7, 'Julho').
- nome do mes(8, 'Agosto').
- nome do mes(9, 'Setembro').
- nome do mes(10, 'Outubro').
- nome do mes(11, 'Novembro').
- nome do mes(12, 'Dezembro').

% encontra os movimentos que estão ente data de inicio e fim movimentos entre datas(DataInicio, DataFim, Lista) :-

findall(

(Conta, Tipo, Valor, Comissao, Data, Categoria),

(movimento(Conta, Tipo, Valor, Comissao, Data, Categoria), Data >= DataInicio, Data =< DataFim),

Lista).

% Caso base: a soma de uma lista vazia é 0.

```
total_movimentos([], 0).
```

```
% Caso recursivo
```
total\_movimentos( $[(\_,$  Tipo, Valor,  $\_,$   $\_,$   $\_)$   $[T]$ , Total) :-

total\_movimentos(T, TotalRestante),

( Tipo = '+' ->

Total is Valor + TotalRestante

```
 ;
```
Total is TotalRestante - Valor

).

% Mesma funcionalidade, mas mais direto

```
mes da data(Data, Mes) :-
```

```
 Mes is (Data // 100) mod 100.
```
% cria uma lista de meses unicos com base na sublista de movimentos

meses\_unicos(Movimentos, ListaMeses) :-

findall(

Mes,

```
 (member((_, _, _, _, Data, _), Movimentos), mes_da_data(Data, 
Mes)),
```
MesesRepetidos

),

sort(MesesRepetidos, ListaMeses).

% criar uma sublista de movimentos que ocorram num mes

movimentos\_de\_mes(Movimentos, Mes, MovimentosMes) :-

findall(

Movimento,

```
(member(Movimento, Movimentos), Movimento = (\_, \_, \_, \_, \_Data, _), mes_da_data(Data, Mes)),
```
MovimentosMes

).

%

lista de listas com mes(Movimentos, Meses, ListaFinal) :-

meses unicos(Movimentos, Meses),

findall(

MovimentosMes,

 (member(Mes, Meses), movimentos\_de\_mes(Movimentos, Mes, MovimentosMes)),

ListaFinal

).

total\_da\_lista(Movimentos, Total) :-

total movimentos(Movimentos, Total).

incluir\_por\_categoria([], \_, []).

incluir\_por\_categoria([H|RestoMovimentos], Categoria, [H|Resto]) :-

 $H = (\underline{\ } , \underline{\ } , \underline{\ } , \underline{\ } , \underline{\ } , \underline{\ } , \underline{\ } ,$  CategoriaAtual),

CategoriaAtual = Categoria,

incluir\_por\_categoria(RestoMovimentos, Categoria, Resto).

incluir\_por\_categoria([(\_, \_, \_, \_, \_, CategoriaAtual)|RestoMovimentos], CategoriaDesejada, Lista) :-

CategoriaAtual \= CategoriaDesejada,

incluir por categoria(RestoMovimentos, CategoriaDesejada, Lista).

total por categoria e mes(Movimentos, Mes, Categoria, Total) :-

movimentos de mes(Movimentos, Mes, MovimentosMes),

incluir por categoria(MovimentosMes, Categoria, MovimentosCategoria),

total\_movimentos(MovimentosCategoria, Total).

% predicado principal

valoresPorCategEntreDatas(DataInicio, DataFim, Categoria, ListaResultados) :-

movimentos\_entre\_datas(DataInicio, DataFim, Movimentos),

meses\_unicos(Movimentos, Meses),

findall(

```
 (Mes, Categoria, Total),
```
(

member(Mes, Meses),

total\_por\_categoria\_e\_mes(Movimentos, Mes, Categoria, Total)

),

ListaResultados

).

imprimir\_totais\_por\_mes([]).

imprimir totais por mes([(Mes, Categoria, Total)|Resto]) :-

nome do mes(Mes, NomeMes),

 format("Mês: ~w (~w) - Total: ~2f~n", [NomeMes, Categoria, Total]),

```
imprimir totais por mes(Resto).
```
run :-

write("Lista Educacao"),

nl,

```
 valoresPorCategEntreDatas(20230901, 20231231, "educacao", 
ListaEducacao),
```
imprimir\_totais\_por\_mes(ListaEducacao),

nl,

```
 write("Lista Saude"),
```
nl,

```
 valoresPorCategEntreDatas(20230901, 20231231, "saude", 
ListaSaude),
```

```
 imprimir_totais_por_mes(ListaSaude),
```
nl,

```
 write("Lista Restauracao só Setembro"),
```
nl,

 valoresPorCategEntreDatas(20230901, 20230930, "restauracao", ListaRestauracao),

imprimir totais por mes(ListaRestauracao).

### **Questão 2**

**Parte 1**

## **Cliente.java**

**import java.time.LocalDate**;

**import java.util.ArrayList**; **import java.util.List**;

**public class** Cliente { **private int** numeroCliente; **private** String nome; **private** String agencia; **private** String cidade; **private** LocalDate dataAbertura; **private** List<Movimento> movimentos; **private double** saldo;

```
public Cliente(int numeroCliente, String nome, String agencia, String cidade, 
LocalDate dataAbertura) {
this numeroCliente = numeroCliente;
this.nome = nome;
this.agencia = agencia;
this.cidade = cidade;
this dataAbertura = dataAbertura;
this movimentos = new ArrayList < > ();
this saldo = 0;
}
```

```
public int getNumeroCliente() {
return numeroCliente;
}
public void setNumeroCliente(int numeroCliente) {
this numeroCliente = numeroCliente;
}
public String getNome() {
return nome;
}
public void setNome(String nome) {
this nome = nome;
}
public String getAgencia() {
return agencia;
}
public void setAgencia(String agencia) {
this.agencia = agencia;
}
public String getCidade() {
return cidade;
}
public void setCidade(String cidade) {
this.cidade = cidade;
}
public LocalDate getDataAbertura() {
return dataAbertura;
}
public void setDataAbertura(LocalDate dataAbertura) {
this.dataAbertura = dataAbertura;
}
public List<Movimento> getMovimentos() {
return movimentos;
}
public void setMovimentos(List<Movimento> movimentos) {
this.movimentos = movimentos;
```

```
}
public double getSaldo() {
return saldo;
}
public void setSaldo(double saldo) {
this.saldo = saldo;
}
public double verSaldoAtual() {
return saldo;
}
Movimento.java
import java.time.LocalDate;
public class Movimento {
private LocalDate data;
private double valor;
public Movimento(LocalDate data, double valor) {
this data = data;
this.valor = valor;
}
public LocalDate getData() {
return data;
}
public double getValor() {
return valor;
}
}
SistemaBancario.java
import java.util.ArrayList;
import java.util.List;
import java.util.stream.Collectors;
public class SistemaBancario {
```

```
private List<Cliente> clientes;
```

```
public SistemaBancario() {
this clientes = new ArrayList <> ();
}
public void adicionarCliente(Cliente cliente) {
clientes.add(cliente);
}
public List<Cliente> getClientes() {
return clientes;
}
public void setClientes(List<Cliente> clientes) {
this.clientes = clientes;
}
}
```
### **App.java**

#### **import java.time.LocalDate**;

```
public class App {
public static void main(String[] args) {
```

```
// ver saldo atual de um cliente acabado de criar
Cliente jose = new Cliente(123, "José Castro", "Aliados", "Porto", 
LocalDate.of(2010, 1, 20));
Cliente maria = new Cliente(124, "Maria Castro", "Boavista", "Porto", 
LocalDate.of(2012, 1, 20));
Cliente joana = new Cliente(125, "Joana Castro", "Rossio", "Lisboa", 
LocalDate.of(2013, 1, 20));
Cliente miguel = new Cliente(126, "Miguel Castro", "Marques", "Lisboa", 
LocalDate.of(2017, 1, 20));
// ver saldo do cliente jose
jose.verSaldoAtual();
```
// o saldo ao abrir a conta System.out.println("-----------------------------------------------"); System.out.printf("O saldo inicial do cliente %s é de %.2f euros %n", jose.getNome(), jose.verSaldoAtual());

// fazer um depósito

System.out.println("-----------------------------------------------"); jose.efetuarMovimento(LocalDate.of(2023, 9, 25), 100); System.out.printf("O saldo do cliente %s é de %.2f euros, após depósito %n", jose.getNome(), jose.verSaldoAtual()); // fazer um levantamento System.out.println("-----------------------------------------------"); jose.efetuarMovimento(LocalDate.of(2023, 9, 27), -50); System.out.printf("O saldo do cliente %s é de %.2f euros, após levantamento %n", jose.getNome(), jose.verSaldoAtual());

// listas os movimentos do cliente jose System.out.println("-----------------------------------------------"); System.out.printf("Lista de movimentos do cliente %s: %n %n", jose.getNome()); jose.imprimirMovimentos();

SistemaBancario banco = **new** SistemaBancario();

// adicionar clientes ao banco banco.adicionarCliente(jose); banco.adicionarCliente(maria); banco.adicionarCliente(joana); banco.adicionarCliente(miguel);

#### // todos os clientes do banco

System.out.println("-----------------------------------------------"); System.out.println("Lista de todos os Clientes: "); banco.imprimirClientes();

// clientes do Porto

System.out.println("-----------------------------------------------"); System.out.println("Lista dos clientes do Porto: "); banco.imprimirClientesPorCidade("Porto");

} }

#### **Cliente.java**

**import java.time.LocalDate**;

**import java.util.ArrayList**; **import java.util.List**;

**public class** Cliente { **private int** numeroCliente;

```
private String nome;
private String agencia;
private String cidade;
private LocalDate dataAbertura;
private List<Movimento> movimentos;
private double saldo;
public Cliente(int numeroCliente, String nome, String agencia, String cidade, 
LocalDate dataAbertura) {
this.numeroCliente = numeroCliente;
this nome = nome:
this.agencia = agencia;
this.cidade = cidade:
this.dataAbertura = dataAbertura;
this movimentos = new ArrayList < > ();
this saldo = 0;
}
public void efetuarMovimento(LocalDate data, double valor) {
movimentos.add(new Movimento(data, valor));
saldo += valor:
}
public int getNumeroCliente() {
return numeroCliente;
}
public void setNumeroCliente(int numeroCliente) {
this.numeroCliente = numeroCliente;
}
public String getNome() {
return nome;
}
public void setNome(String nome) {
this nome = nome;
}
public String getAgencia() {
return agencia;
}
public void setAgencia(String agencia) {
this.agencia = agencia;
}
public String getCidade() {
return cidade;
```

```
}
public void setCidade(String cidade) {
this.cidade = cidade;
}
public LocalDate getDataAbertura() {
return dataAbertura;
}
public void setDataAbertura(LocalDate dataAbertura) {
this.dataAbertura = dataAbertura;
}
public List<Movimento> getMovimentos() {
return movimentos;
}
public void setMovimentos(List<Movimento> movimentos) {
this.movimentos = movimentos;
}
public double getSaldo() {
return saldo;
}
public void setSaldo(double saldo) {
this.saldo = saldo;
}
public double verSaldoAtual() {
return saldo;
}
public void imprimirMovimentos() {
movimentos.stream()
sorted((m1, m2) \rightarrow m1.getData().compareTo(m2.getData))).forEach(m -> System.out.println("Data: " + m.getData() + ", Valor: " +
m.getValor()));
System.out.println("Saldo Atual: " + verSaldoAtual());
}
}
```
#### **Movimento.java**

**import java.time.LocalDate**;

```
public class Movimento {
private LocalDate data;
private double valor;
public Movimento(LocalDate data, double valor) {
this.data = data:
this valor = valor;
}
public LocalDate getData() {
return data;
}
public double getValor() {
return valor;
}
}
SistemaBancario.java
import java.util.ArrayList;
import java.util.List;
import java.util.stream.Collectors;
public class SistemaBancario {
private List<Cliente> clientes;
public SistemaBancario() {
this clientes = new ArrayList <>();
}
public void adicionarCliente(Cliente cliente) {
clientes.add(cliente);
}
public void imprimirClientes() {
clientes.forEach(c -> System.out.println("Cliente: " + c.getNome() + ", Cidade: "
+ c.getCidade() + " (" + c.getAgencia() + ")"));
}
public void imprimirClientesPorCidade(String cidade) {
List<Cliente> clientesDaCidade = clientes.stream()
.filter(c -> c.getCidade().equalsIgnoreCase(cidade))
.collect(Collectors.toList());
clientesDaCidade.forEach(c -> System.out.println("Cliente: " + c.getNome() + ",
Cidade: " + c.getCidade()));
}
```

```
public List<Cliente> getClientes() {
return clientes;
}
public void setClientes(List<Cliente> clientes) {
this.clientes = clientes;
}
}
```